# Deep Learning at NERSC

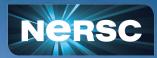

New User Training September 28, 2022 Peter Harrington Data and Analytics Services

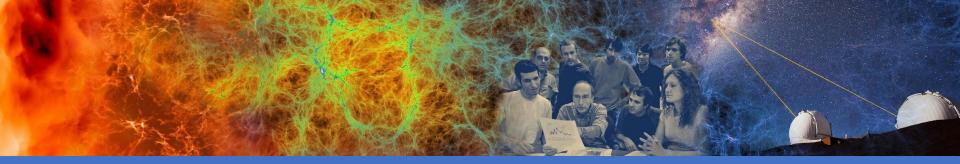

# Outline

- Deep learning for science @ NERSC
- Deep learning stack on Perlmutter
- How to use DL tools and frameworks on Perlmutter

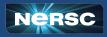

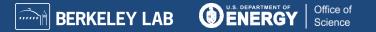

## Deep Learning is transforming science

It can enhance various scientific workflows

- Analysis of large, complex datasets
- Accelerating expensive simulations

#### Adoption is on the rise in the science communities

- Rapid growth in ML+science conferences
- Recognition of AI achievements: 2018 Turing Award; 2018, 2020 Gordon Bell prizes
- HPC centers awarding allocations for AI, optimizing next-gen systems for AI

#### The DOE is investing heavily in AI for science

- Funding calls from ASCR (and other funding agencies)
- Popular, enthusiastic Al4Science town hall series, 300 page report

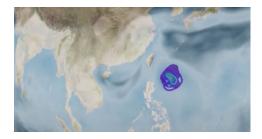

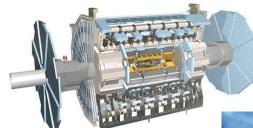

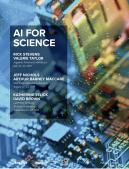

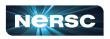

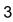

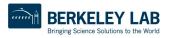

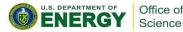

#### Scientific ML: endless possibilities!

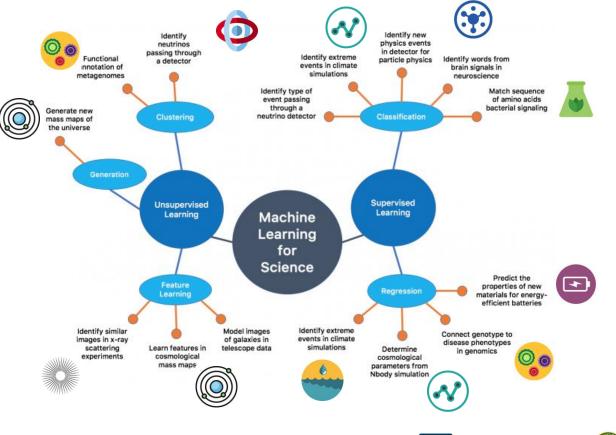

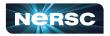

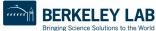

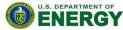

Office of Science

### More complex tasks, bigger models, more compute

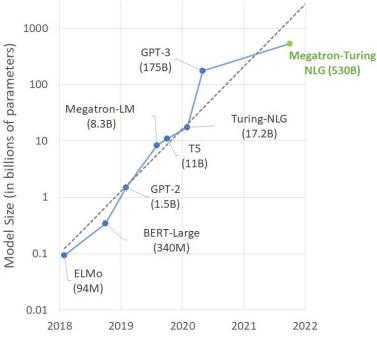

Credit: NVIDIA

At what scale do you train your models? (include current and future plans).

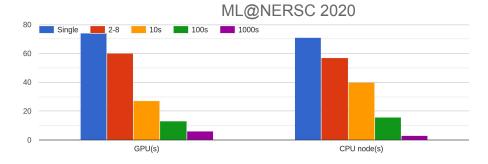

Models get bigger and more compute intensive as they tackle more complex tasks

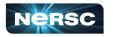

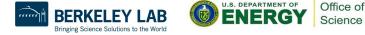

5

## Deep Learning parallelization strategies

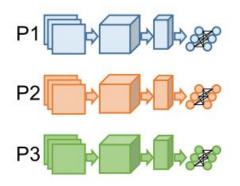

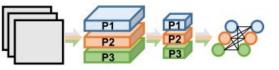

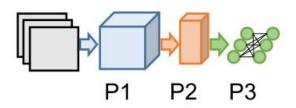

Data Parallelism Distribute input samples.

#### **Model Parallelism**

Distribute network structure (layers).

Layer Pipelining Partition by layer.

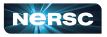

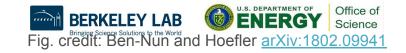

## Deep Learning parallelization strategies

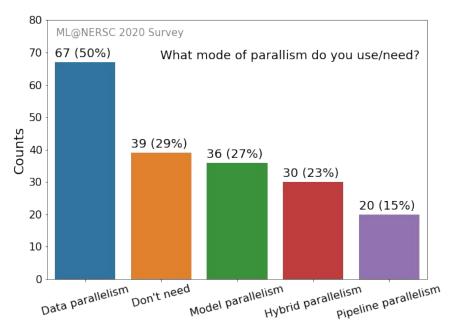

Data parallelism is the most common strategy in practice, especially for inter-node scaling.

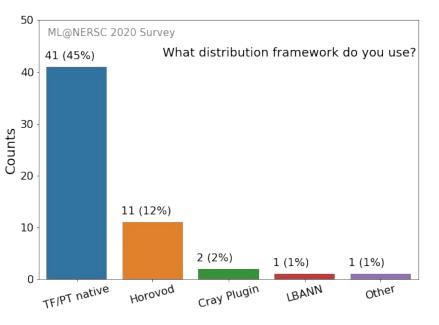

TensorFlow and PyTorch support data and intra-node pipeline parallelism natively. Horovod is the leading non-native distribution framework. All support MPI and/or NCCL backends.

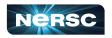

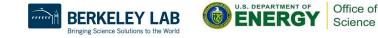

## Data-parallel training considerations

Weak scaling: converge faster by taking fewer, bigger, faster steps

• i.e., more GPUs, larger batch sizes, larger learning rates

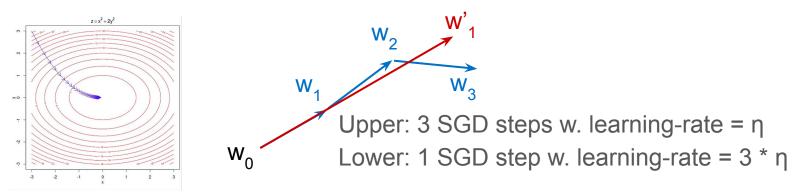

Caveat: for stability & convergence, requires tuning

- Warm-up+scale learning rate, adaptive optimizers, etc
- See our <u>SC21 "Deep Learning at Scale" tutorial</u> for more tips

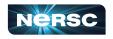

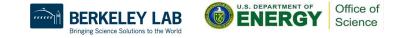

# Deep Learning on Perlmutter: Software stack and best practices

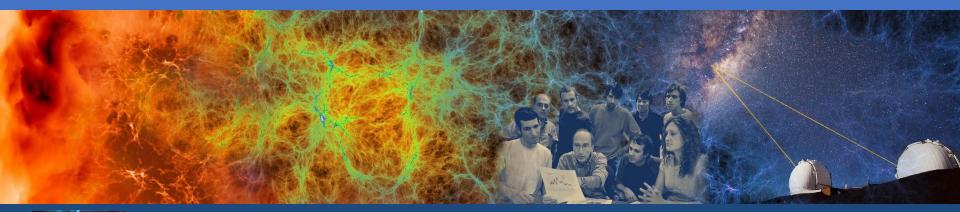

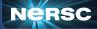

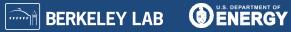

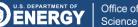

## Perlmutter deep learning software stack overview

#### General strategy:

- Provide functional, performant installations of the most popular frameworks and libraries
- Enable flexibility for users to customize and deploy their own solutions

Frameworks:

# TensorFlow K Keras O PyTorch

#### **Distributed training libraries:**

- Horovod
- PyTorch distributed

#### Productive tools and services:

• Jupyter, Shifter

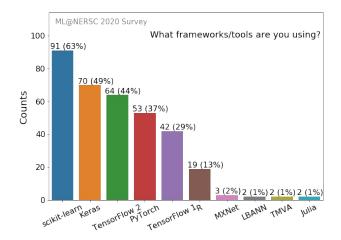

#### https://docs.nersc.gov/machinelearning/

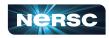

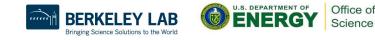

## How to use the Perlmutter DL software stack

```
We have modules you can load which contain python and DL libraries:
```

```
module load tensorflow/2.9.0
```

```
module load pytorch/1.11.0
```

Check which software versions are available with:

```
module spider pytorch
```

You can install your own packages on top to customize:

```
pip install --user MY-PACKAGE
```

Or, clone a conda environment from our modules:

conda create -n my-env --clone /path/to/module/installation

Or, create custom conda environments from scratch:

conda create -n my-env MY-PACKAGES

More on how to customize your setup can be found in the docs (TensorFlow, PyTorch).

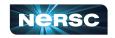

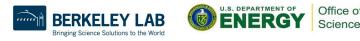

## Containerized DL: using Shifter on Perlmutter

NERSC currently supports containers with Perlmutter via Shifter

• Easy, performant: our top500 entry used a container!

To see images currently available:

```
shifterimg images | grep pytorch
```

To pull desired docker images onto Perlmutter:

```
shifterimg pull <dockerhub_image_tag>
```

To use interactively:

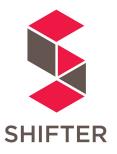

```
shifter --module gpu --image=nvcr.io/nvidia/pytorch:22.05-py3
```

Use Slurm image shifter options for best performance in batch jobs:

```
#SBATCH --image=nersc/pytorch:ngc-22.05_v1
srun shifter python my_python_script.py
```

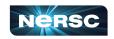

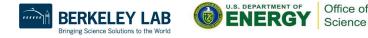

## Best Practices for DL + Shifter on Perlmutter

NVIDIA provides containers optimized for deep learning on GPUs with

- Pytorch or TensorFlow+Horovod
- Optimized drivers, CUDA, NCCL, cuDNN, etc
- Many different versions available

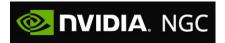

We also provide images based on NVIDIA's, which have a few useful extras

You can also build your own custom containers (easy to build on top of NVIDIA's)

Notes

- <u>Customization</u>: from inside the container, do pip install --user MY-PACKAGE (make sure to set \$PYTHONUSERBASE to a custom path for the desired container)
- NVIDIA NGC containers use OpenMPI, which requires specific options if you require MPI. Instructions: <u>https://docs.nersc.gov/development/shifter/how-to-use/#shifter-mpich-module</u>

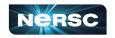

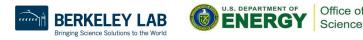

## **Guidelines - TensorFlow distributed training**

#### **TensorFlow at NERSC docs:**

https://docs.nersc.gov/analytics/machinelearning/tensorflow/

# TensorFlow

#### For distributed training, we recommend using Horovod

- Easy to use and launch with SLURM
- Can use MPI and NCCL as appropriate
- Horovod examples:

https://github.com/horovod/horovod/tree/master/examples

#### TensorFlow has some nice built-in profiling capabilities

• TF profiler in TF 2: <u>https://www.tensorflow.org/guide/profiler</u>

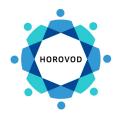

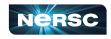

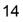

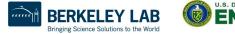

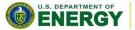

Office of

Science

**Guidelines - PyTorch distributed training** 

#### **PyTorch at NERSC docs:**

https://docs.nersc.gov/analytics/machinelearning/pytorch/

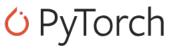

#### For distributed training, use PyTorch's DistributedDataParallel

- Simple model wrapper, native to Pytorch
- Works on CPU and GPU
- Highly optimized for distributed GPU training
- Docs:

https://pytorch.org/tutorials/intermediate/ddp\_tutorial.html

#### **Distributed backends**

On Perlmutter, use the NCCL backend for optimized GPU communication

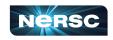

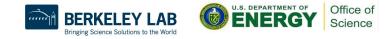

## General guidelines for deep learning at NERSC

#### NERSC documentation: <u>https://docs.nersc.gov/analytics/machinelearning/overview/</u> Use our provided modules/containers if appropriate

- They have the recommended builds and libraries tested for functionality and performance
- We can track usage which informs our software support strategy
- For developing and testing your ML workflows
  - Use interactive QOS or Jupyter for on-demand compute resources
  - Visualize your models and results with TensorBoard or Weights & Biases

#### For performance tuning

- Check cpu/gpu utilization to indicate bottlenecks (e.g. with top, nvidia-smi)
- Data pipeline is the most common source of bottlenecks
  - Use framework-recommended APIs/formats for data loading
  - Use multi-threaded data loaders and stage data if possible
- Profile your code, e.g. with Nvidia Nsight Systems or TensorBoard Profiler

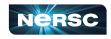

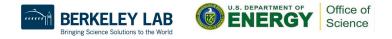

## Deep Learning on Perlmutter: Workflow tools

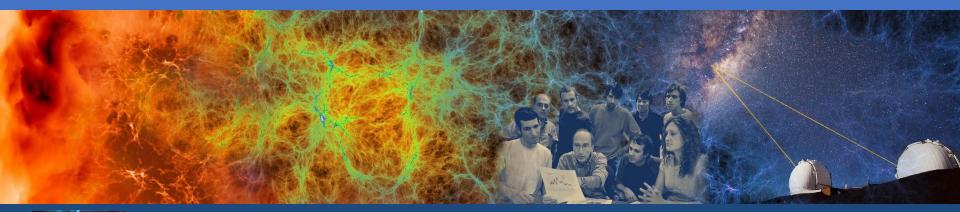

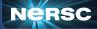

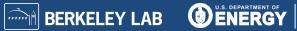

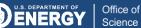

## Jupyter for deep learning

# JupyterHub service provides a rich, interactive notebook ecosystem on Cori

- Very popular service with hundreds of users
- A favorite way for users to develop ML code

#### Users can run their deep learning workloads

- on dedicated Perlmutter GPU nodes
- using our pre-installed DL software kernels
- using their own custom kernels

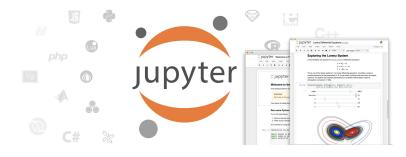

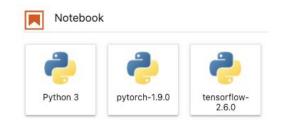

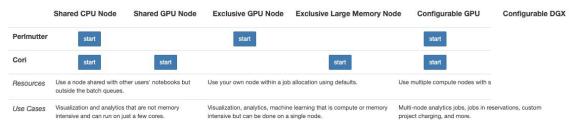

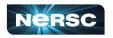

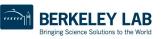

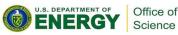

## TensorBoard at NERSC

TensorBoard is the most popular tool for visualizing and monitoring DL experiments, widely adopted by TensorFlow and PyTorch communities. We <u>recommend</u> running TensorBoard in Jupyter using <u>nersc-tensorboard helper module</u>.

import nersc\_tensorboard\_helper

%load ext tensorboard

%tensorboard --logdir YOURLOGDIR --port 0

then get an address to your TensorBoard GUI:

nersc\_tensorboard\_helper.tb\_address()

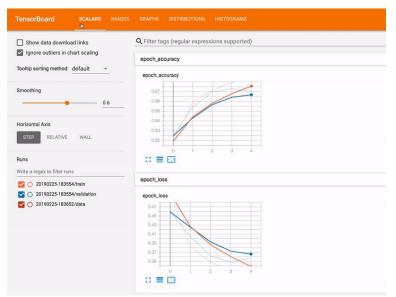

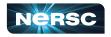

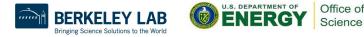

## Hyper-parameter optimization (HPO) solutions

#### Model selection/tuning are critical for getting the most out of deep learning

- Many methods and libraries exist for tuning your model hyper-parameters
- Usually very computationally expensive because you need to train many models
   => Good for large HPC resources

#### Users can use whatever tools work best for them

• Ask us for help if needed!

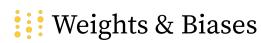

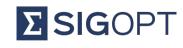

RAY tune

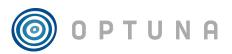

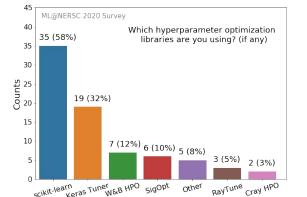

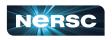

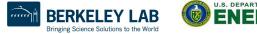

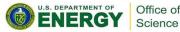

## Outreach & additional resources

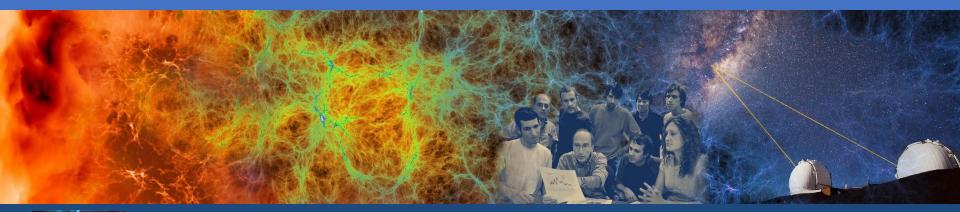

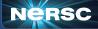

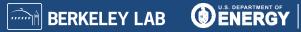

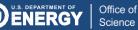

## **Training events**

#### The Deep Learning for Science School at Berkeley Lab (<u>https://dl4sci-school.lbl.gov/</u>)

- Comprehensive program with lectures, demos, hands-on sessions, posters
- You can view the full 2019 material (videos, slides, code) online: <u>https://sites.google.com/lbl.gov/dl4sci2019</u>
- 2020 webinar series recorded talks: https://dl4sci-school.lbl.gov/agenda
- The Deep Learning at Scale Tutorial
  - Jointly organized with NVIDIA (& Cray in previous years)
  - Presented at SC18-21, ECP Annual 2019, ISC19
  - Detailed lectures + hands-on material:
    - $\circ$  Distributed training, profiling & optimization on Perlmutter
    - Basis for today's hands-on exercises
  - See the full SC21 material here

NERSC Data Seminar Series:

https://github.com/NERSC/data-seminars

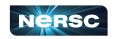

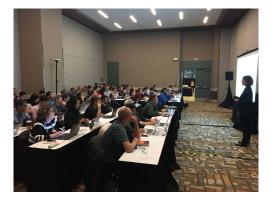

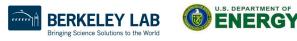

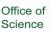

### Conclusions

Deep learning for science is here and growing

- Powerful capabilities
- Enthusiastic community
- Increasing HPC workloads

Perlmutter has a productive, performant software stack for deep learning

- Optimized frameworks and solutions for small to large scale DL workloads
- Support for productive workflows (Jupyter, HPO)

Join the <u>NERSC Users Slack</u>

Take the ML@NERSC Survey

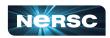

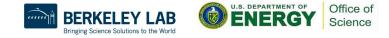

Thank You and Welcome to NERSC!

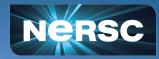